## **Anbieterwechselauftrag von Thüringer Netkom D109**

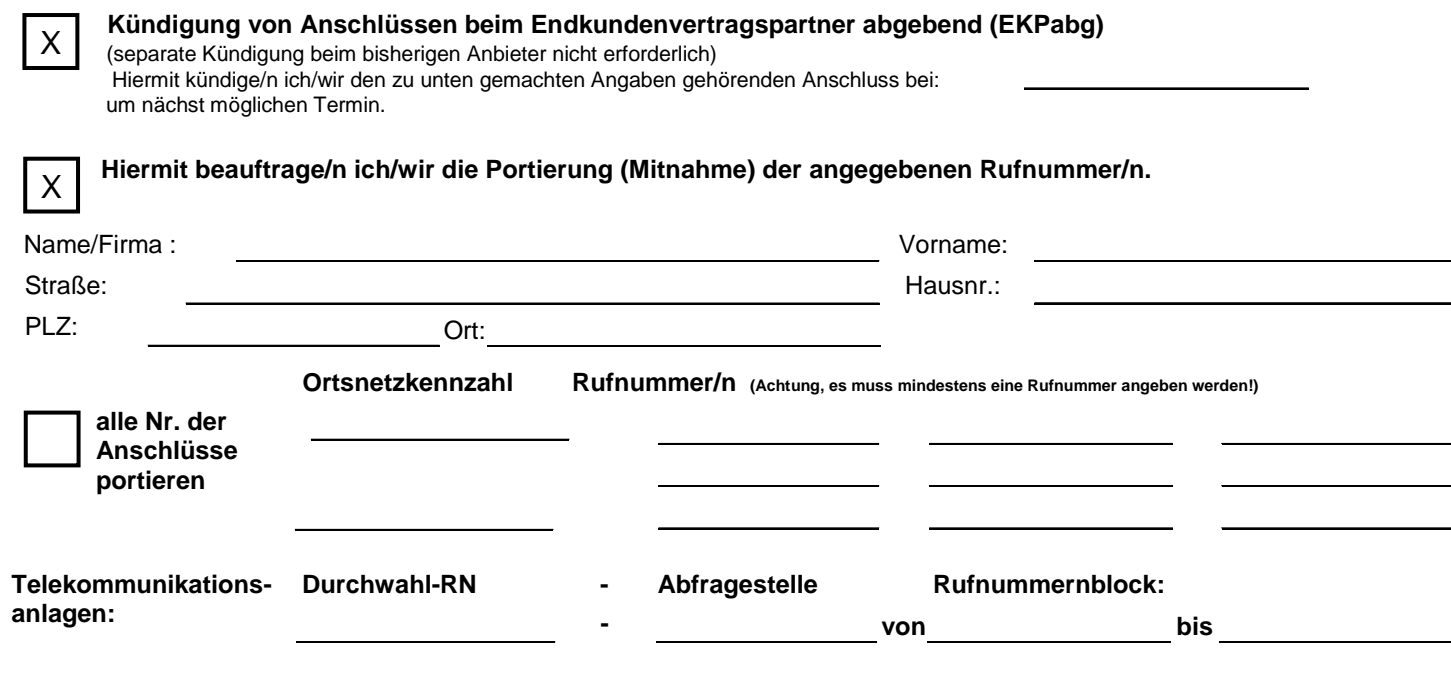

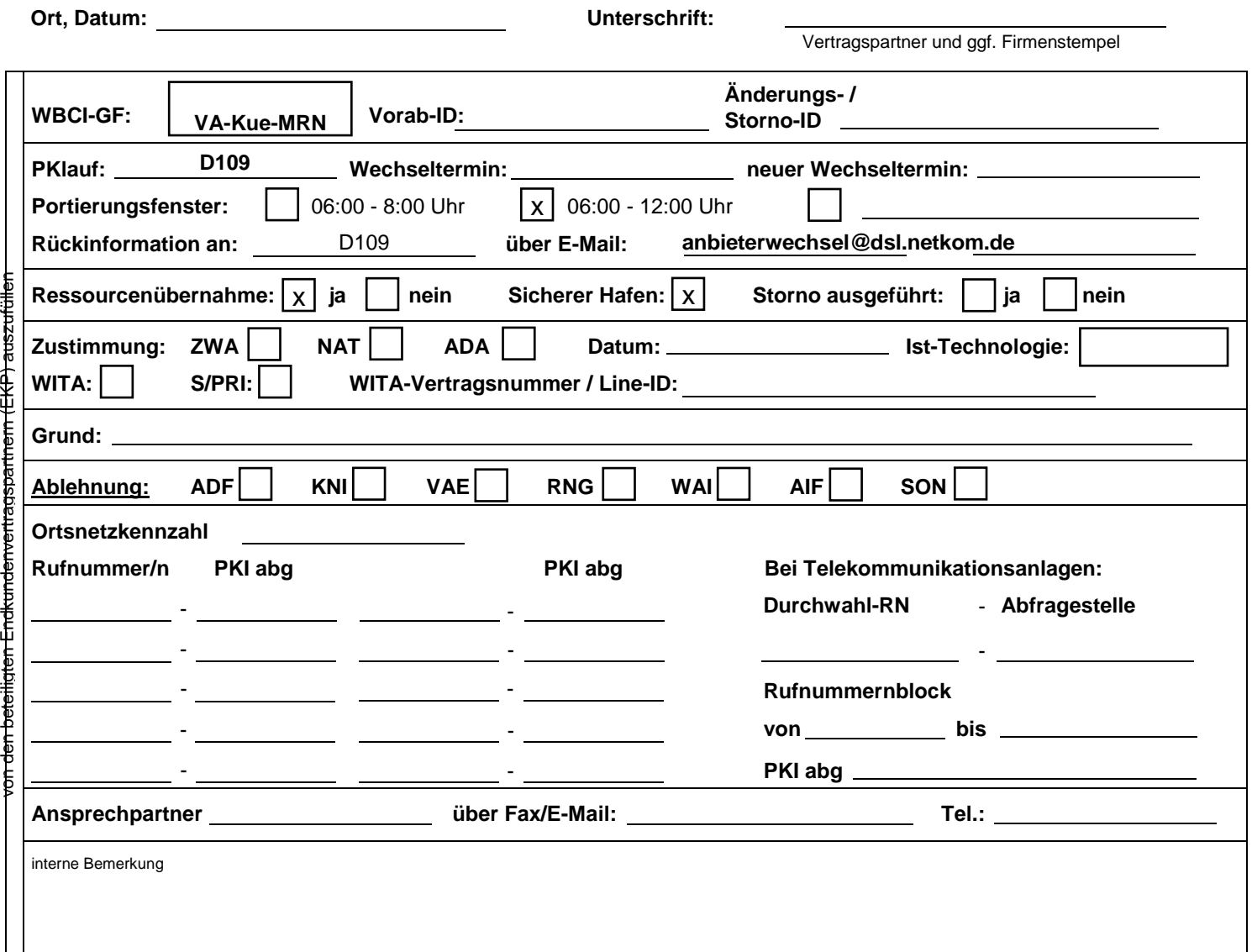